## **FLUXO**

## **PROCESSO DE CONCESSÃO DE TELETRABALHO - 2º GRAU DE JURISDIÇÃO (Provimento Conjunto Nº 84/2023)**

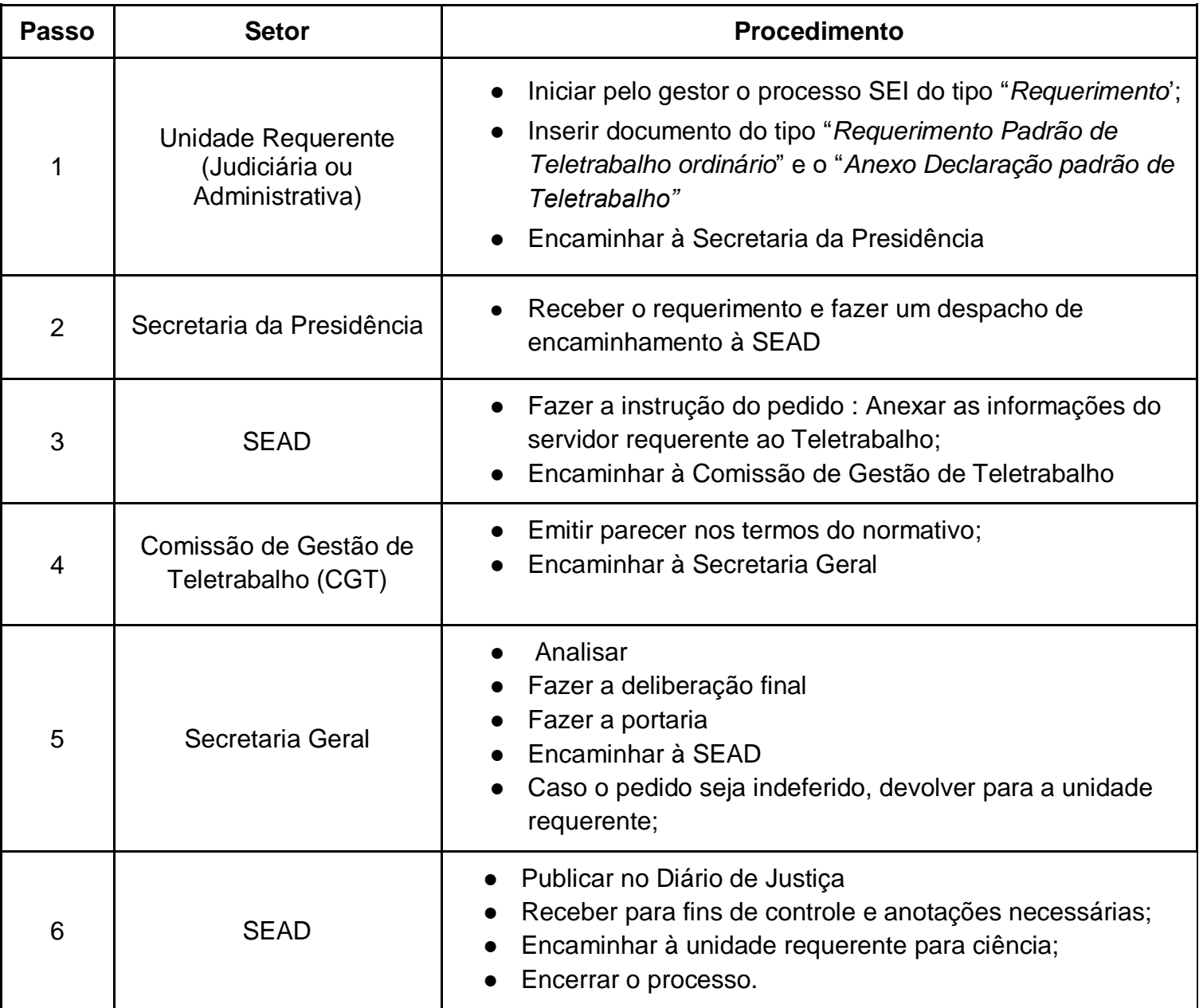